## Subject: Computing

## Theale CE Primary School Subject Overview

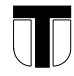

| Group      | Year      | Term                                                                   | Topic Overview                                                                                                    | Recommended Lesson Focus                                                                                                    |
|------------|-----------|------------------------------------------------------------------------|----------------------------------------------------------------------------------------------------|----------------------------------------------------------------------------------------------------|
| ES2/Year 1 | FS2       | Autumn (1)  Autumn (2)  Spring (3)  Spring (4)  Summer (5)  Summer (6) | Children in Foundation Stage will recognize that a range of technology is used in places such as homes and schools. They select and use technology for particular purposes. For example:  Communication and Language — "Being Imaginative". Using a variety of applications to create electronic artwork and stories.  Reading — An introduction to online tools that require reading to properly understand. Create slideshows and receive emails.  Writing — Writing on an electronic device using a keyboard or touchscreen.  Exploring and using Media — Experiment with electronic tools for making music, paintings and 3D modeling.  Life Skills — Using technology to learn more about healthy living and relationships. | L1 – Introduction to computers and digital technology L2 – What are computers  L1 – Introduction to iPads and Purple Mash L2 – Create a picture in 2Paint L3 – Editing pictures in 2Paint L4 – (poss Christmas events/activities)  L1 – What are instructions? Giving and following instructions. L2 – Instructions for direction (1) L3 – Instructions for direction (2)  L1 – Representing instructions with pictures L2 – Representing instructions with pictures (2) L3 – Consolidation  L1 – Introduction to Bee Bots L2 – Bee Bot exploration L3 – Bee Bot exploration  L1 – Planning an algorithm L2 – Coding and debugging an algorithm L3 – Coding an algorithm L4 – Consolidation |
|            | Year<br>1 | Autumn (1) Autumn (2)                                                  | Online Safety – Why do we have usernames, passwords and avatars? How do they keep us safe? Understanding what makes a good username, avatar and password  Art and Design – Animated Story books: Exploring and creating e-books, comparing similarities and differences with traditional books                                                                                                    | L1 – Logging in / usernames and passwords L2 – Creating avatar / exploring Purple Mash L3 – TBC depending on no. of transition weeks L1 – Create an e-book page L2 – Add background and animation L3 – Add sound and copy and paste L4 – Add to your e-book (poss Christmas events/activities)                                                                                                    |

|          |           | Spring (3) Spring | Introduction to coding – Begin to understand how computers depend on specific instructions to function and create basic programmes.  Introduction to coding (cont)                                       | L1 – Instructions L2 – Objects and Actions  L1 – Events / When Code Executes                                                                                                    |
|----------|-----------|-------------------|----------------------------------------------------------------------------------------------------|----------------------------------------------------------------------------------------------------|
|          |           | (4)               | Innounced to coming (comming                                                                                                    | L2 – Setting the Scene<br>L3 – Using a Plan                                                                                                    |
|          |           | Summer (5)        | Coding and computational thinking — Lego Builders: begin to think logically about scenarios. Children will be introduced to the term 'algorithm'. This concept is at the core of coding.                 | L1 – Following Instructions<br>L2 – Following and Creating Simple Instructions<br>L3 – To consider how the order of instructions affects results                                                              |
|          |           | Summer<br>(6)     | <b>Data Handling</b> – Pictograms: What is a pictogram? How can it be used to present and interpret data  Introduction to Spreadsheets – Introduction to how spreadsheets use data and how to add images | L1 – Data in Pictures / Class Pictogram<br>L2 – Recording Results<br>L3 – Introduction to Spreadsheets<br>L4 – Adding Images to Spreadsheet / Using the Image Toolbox                                         |
|          | Year<br>2 | Autumn<br>(1)     | <b>Online Safety</b> – searching the internet safely and understanding our "digital footprint"                                                                                                    | L1 - SMART Rules - Discussion<br>L2 - Email Safety and Screentime - Spam Emails<br>L3 - Screentime and Digital Footprint                                                                                      |
|          |           | Autumn<br>(2)     | Coding – writing code and debugging where needed                                                                                                    | L1 – Algorithms<br>L2 – Collision detection<br>L3 – Properties and buttons<br>L4 – Debugging (poss Christmas events/activities)                                                                               |
| £3       |           | Spring (3)        | Spreadsheets — using spreadsheets to store data and the copy/paste tool                                                                                                    | L1 – Copying and Pasting / Totalling tools<br>L2 – Using a spreadsheet to add amounts<br>L3 – Creating a table and block graph                                                                                |
| Year 2A3 |           | Spring<br>(4)     | Art and Design – Creating images: Exploring different styles of traditional art using electronic medium, e.g. pointilsim, cubism                                                                         | L1 – Introduction and Impressionism<br>L2 – Pointillist Art / Piet Mondrian (combined lesson)<br>L3 – William Morris and Pattern                                                                              |
|          |           | Summer (5)        | <b>Presenting Ideas</b> – using a range of tools to explore non-fiction and fiction topics                                                                                                    | L1 – Presenting a Story Three Ways<br>L2 – Presenting Ideas as a Quiz<br>L3 – Making a Non-Fiction Fact File                                                                                                  |
|          |           | Summer<br>(6)     | <b>Data Handling</b> – Asking questions and creating branching data bases                                                                                                    | L1 – Using and Creating Pictograms L2 – Asking Yes or No Questions / Binary Trees (combined lesson) L3 – Using 2Question - a ComputerBased Binary Tree Program L4 – Using 2Investigate: a NonBinary Database. |

|          | OC.  | a .    | Online California (1) (1) 1 1 1 1 1 1 1 1 1 1 1 1 1 1 1 1               | (1 (0)(0)(1)(1)(1)(1)(1)(1)(1)(1)(1)(1)(1)(1)(1)                 |
|----------|------|--------|-------------------------------------------------------------------------|------------------------------------------------------------------|
|          |      | Autumn | Online Safety – What are PEGI ratings? Why do we have                   | L1 - SMART Rules - Discussion and Poster                         |
|          | 3    | (1)    | them? Digital foot prints and using digital media – what                | L2 - Trusted Sources                                             |
|          |      | ( )    | happens to things we post online? How can we keep ourselves safe?       | L3 - PEGI and BBFC ratings                                       |
|          |      | Autumn | Coding – introduction to repeating "loops", including variables         | L1 – Flowcharts                                                  |
|          |      | (2)    | and the "if" command                                                    | L2 – Timers and repeat                                           |
|          |      | (-)    |                                                                         | L3 – Code, test and debug                                        |
|          |      |        |                                                                         | L4 – Interactive scene (poss Christmas events/activities)        |
|          |      | Spring | Spreadsheets – using coordinates to navigate spreadsheets and           | L1 – Creating Pie Charts and Bar Graphs                          |
|          |      | (3)    | creating bar charts                                                     | L2 – Using more than and Spin Button Tools                       |
|          |      | Spring | <b>Branching Databases</b> – learning how to organize and sort          | L1 – Introducing Databases                                       |
|          |      | (4)    | information by creating a database                                      | L2 – Branching Databases                                         |
|          |      | ( )    |                                                                         | L3 – Creating a branching database on the computer               |
|          |      | Summer | email – writing and sending emails to specific addresses,               | L1 – Communication / Composing Emails                            |
|          |      | (5)    | including attachments when appropriate                                  | L2 – Using Email Safely: Part 1 L 2                              |
|          |      | ` ,    |                                                                         | L3 – Attachments                                                 |
|          |      | Summer | Simulations – understanding how computers allow us to explore           | L1 – What Are Simulations?                                       |
|          |      | (6)    | dangerous or difficult situations in safety                             | L2 – Exploring a Simulation                                      |
|          |      |        |                                                                         | L3 – Analysing and Evaluating a Simulation                       |
|          |      |        |                                                                         | L4 – (production week)                                           |
|          | Year | Autumn | <b>Online Safety</b> – consider the risks and benefits of computer use, | L1 – Online safety / SMART / screentime                          |
|          | 4    | (1)    | including as part of a healthy lifestyle                                | L2 – Plagiarism                                                  |
|          |      | ( )    |                                                                         | L3 – TBC depending on no. of transition weeks                    |
|          |      | Autumn | Coding – LOGO: Using repeat loops and variable to create                | L1 – IF statements                                               |
| ν.       |      | (2)    | shapes and mathematical patterns                                        | L2 – Co-ordinates                                                |
| 3        |      | ( )    |                                                                         | L3 – Repeat and number variables                                 |
| 17.4     |      |        |                                                                         | L4 – Make a game (poss Christmas events/activities)              |
| Year 4&5 |      | Spring | Spreadsheets – planning and budgeting for an event (imaginary           | L1 – Formula Wizard and Formatting Cells                         |
|          |      | (3)    | or other)                                                               | L2 – Using a Spreadsheet for Budgeting                           |
|          |      | Spring | Effective searching and Computer Hardware – Review how to               | L1 – Effective searching for information (use a set of questions |
|          |      | (4)    | use search engines effectively. Learn the different parts that          | that link to history topic)                                      |
|          |      |        | make up a computer                                                      | L2 – Use Search Effectively to Answer Questions                  |
|          |      |        |                                                                         | L3 – Reliable Information Sources                                |

|        |           | Summer (5) Summer (6) | Animation – Creating 'stop motion' animations  Making music – Compose a piece of music using digital software                                                                                  | L1 – Animating an Object L2 – 2Animate Tools L3 – Stop Motion Animation L1 – Understanding Music L2 – Rhythm and Tempo / Melody and Pitch                   |
|--------|-----------|-----------------------|----------------------------------------------------------------------------------------------------|----------------------------------------------------------------------------------------------------|
|        |           | (6)                   | ·9······                                                                                                    | L3 – Creating Music<br>L4 – (production)                                                                                                    |
|        | Year<br>5 | Autumn<br>(1)         | Online Safety – Understanding the importance of being safe online, including personal data and sharing concerns about things online, downloading software and apps, the need for being healthy | L1 – Online safety / SMART<br>L2 – Age certificates and password importance<br>L3 – Citing Sources / Reliability                                            |
|        |           | Autumn<br>(2)         | <b>Coding</b> – designing and creating games that make use of timers and variables                                                                                                    | L1 – Simplifying code<br>L2 – Decomposition and abstraction<br>L3 – Friction and function<br>L4 – Strings (poss Christmas events/activities)                |
|        |           | Spring (3)            | Spreadsheets – writing formulae to resolve age-appropriate mathematical problems (e.g. calculate area of triangles)                                                                            | L1 – Conversion of measurements<br>L2 – The count tool (consider doing lesson 3 in Spring 2 and<br>only doing 2 database lessons)                           |
|        |           | Spring<br>(4)         | <b>Data Handling</b> – Exploring and creating databases                                                                                                    | L1 – Searching a Database<br>L2 – Creating a Class Database<br>L3 – Creating a Topic Database                                                               |
|        |           | Summer<br>(5)         | <b>Writing and Presenting</b> — Choosing appropriate fonts, styles and layouts for different text types                                                                                        | L1 – Word Processing (fonts, styles and images)<br>L2 – Word Processing (templates and tables)<br>L3 – Google Slides (not on PM but would be great to do)   |
|        |           | Summer<br>(6)         | <b>3D Modeling</b> – understanding the real-world applications and different stages of 3D computer design                                                                                      | L1 – Introducing 2Design and Make / Moving Points<br>L2 – Designing for a Purpose<br>L3 – Printing and Making<br>L4 – (production)                          |
| 9      | Year<br>6 | Autumn<br>(1)         | <b>Online Safety</b> — understanding the risks and benefits of social media and the potential harms of excessive screen time.                                                                  | L1 – Online Safety<br>L2 – Review SMART / safety game<br>L3 – TBC depending on no. of transition weekş                                                      |
| Year 6 |           | Autumn<br>(2)         | <b>Coding</b> – Writing and debugging code to include sequencing, repetition and variable dependent algorithms.                                                                                | L1 – Complex programme – timer / score / variables<br>L2 – Functions<br>L3 – Flowcharts and debugging<br>L4 – User input (poss Christmas events/activities) |

| Spring<br>(3) | Spreadsheets – Using formulae to explore real life situations and solve mathematical problems                                  | L1 – Creating a Computational Model (discount formula)<br>L2 – Use a Spreadsheet to Plan Pocket Money Spending                                                                 |
|---------------|----------------------------------------------------------------------------------------------------|----------------------------------------------------------------------------------------------------|
| Spring<br>(4) | <b>Networks</b> – Understanding what a network is and why they are important; recognizing the internet as a global network     | L1 – The World Wide Web and the Internet<br>L2 – Our School Network and Accessing the Internet<br>L3 – Research (PiTop/Micro: bit)                                             |
| Summer<br>(5) | <b>Binary</b> – investigating number systems other than base 10; understanding simple binary and its significance in computing | L1 – What is Binary?<br>L2 – Counting in Binary<br>L3 – Game States using Binary                                                                                               |
| Summer<br>(6) | <b>Text adventures</b> – Design and make a choose-your-own-adventure game using hyperlinks                                     | L1 – What Is a Text Adventure? Planning a Story Adventure<br>L2 – Making a Story-based Adventure Game<br>L3 – Coding Comprehension of Text Adventure Game<br>L4 – (production) |